# LAMPIRAN

Lampiran 1. Coding Program

```
Coding Login
```

```
using System.Collections;
using System.Collections.Generic;
using UnityEngine;
using Firebase.Auth;
using UnityEngine.UI;
using UnityEngine.SceneManagement;
public class login : MonoBehaviour {
     public InputField EmailInp;
     public InputField PasswordInp;
     // Use this for initialization
     void Start () {
           }
     // Update is called once per frame
     void Update () {
                 }
     public void Login()
     { string email = EmailInp.text;
           string password = PasswordInp.text;
           FirebaseAuth auth = FirebaseAuth.DefaultInstance;
           auth.SignInWithEmailAndPasswordAsync(email, 
password).ContinueWith(task => {
   if (task.IsCanceled) {
     Debug.LogError("SignInWithEmailAndPasswordAsync was 
canceled.");
     return; }
   if (task.IsFaulted) {
     Debug.LogError("SignInWithEmailAndPasswordAsync 
encountered an error: " + task.Exception);
     return; }
   Firebase.Auth.FirebaseUser newUser = task.Result;
   Debug.LogFormat("User signed in successfully: {0} ({1})",
       newUser.DisplayName, newUser.UserId);
        Application.LoadLevel("Menu Utama");
});
}
}
```
Coding Menu

```
using System.Collections;
using System.Collections.Generic;
using UnityEngine;
using UnityEngine.SceneManagement;
public class menu : MonoBehaviour
{
     public void LoadScene(string scenename)
     {
         SceneManager.LoadScene(scenename);
 }
}
Coding splashscreen
using System.Collections;
using System.Collections.Generic;
using UnityEngine;
using UnityEngine.SceneManagement;
public class splash : MonoBehaviour
{
     public float delayTime = 3;
     IEnumerator Start()
     {
           yield return new WaitForSeconds(delayTime);
           Application.LoadLevel("LOGIN");
     }
}
```
Coding Stok

```
using System.Collections;
using System.Collections.Generic;
using UnityEngine;
using Firebase;
using Firebase.Database;
using Firebase.Unity.Editor;
using UnityEngine.UI;
using UnityEngine.SceneManagement;
public class stok : MonoBehaviour {
     DatabaseReference reference;
     public InputField WBA;
     public InputField WBB;
     public InputField WBO;
     public InputField WBAB;
```

```
public InputField PRCA;
     public InputField PRCB;
     public InputField PRCO;
     public InputField PRCAB;
     public InputField TCA;
     public InputField TCB;
     public InputField TCO;
     public InputField TCAB;
     // Use this for initialization
     void Start () {
     FirebaseApp.DefaultInstance.SetEditorDatabaseUrl("https:/
/donordarah-d7f15.firebaseio.com");
     // Get the root reference location of the database.
     reference = 
FirebaseDatabase.DefaultInstance.RootReference;
     }
     // Update is called once per frame
     void Update () {
     }
     public void saveData(){
     reference.Child("Stok").Child("WB").Child("A").SetValueAs
ync(WBA.text.ToString());
     reference.Child("Stok").Child("WB").Child("B").SetValueAs
ync(WBB.text.ToString());
     reference.Child("Stok").Child("WB").Child("O").SetValueAs
ync(WBO.text.ToString());
     reference.Child("Stok").Child("WB").Child("AB").SetValueA
sync(WBAB.text.ToString());
     reference.Child("Stok").Child("PRC").Child("A").SetValueA
sync(PRCA.text.ToString());
     reference.Child("Stok").Child("PRC").Child("B").SetValueA
sync(PRCB.text.ToString());
     reference.Child("Stok").Child("PRC").Child("O").SetValueA
sync(PRCO.text.ToString());
```

```
reference.Child("Stok").Child("PRC").Child("AB").SetValue
Async(PRCAB.text.ToString());
```

```
reference.Child("Stok").Child("TC").Child("A").SetValueAs
ync(TCA.text.ToString());
```

```
reference.Child("Stok").Child("TC").Child("B").SetValueAs
ync(TCB.text.ToString());
```

```
reference.Child("Stok").Child("TC").Child("O").SetValueAs
ync(TCO.text.ToString());
```

```
reference.Child("Stok").Child("TC").Child("AB").SetValueA
sync(TCAB.text.ToString());
     }
}
```
## Coding Stok Darah

```
using System.Collections;
using System.Collections.Generic;
using UnityEngine;
using Firebase;
using Firebase.Database;
using Firebase.Unity.Editor;
using UnityEngine.UI;
using UnityEngine.SceneManagement;
public class stokdarah : MonoBehaviour {
     DatabaseReference reference;
     public InputField A;
     public InputField B;
     public InputField O;
     public InputField AB;
     public Text AText;
     public Text BText;
     public Text OText;
     public Text ABText;
     public Text WBAText;
     public Text WBBText;
     public Text WBOText;
     public Text WBABText;
```

```
public Text PRCAText;
     public Text PRCBText;
     public Text PRCOText;
     public Text PRCABText;
     public Text TCAText;
     public Text TCBText;
     public Text TCOText;
     public Text TCABText;
     // Use this for initialization
     void Start () {
     FirebaseApp.DefaultInstance.SetEditorDatabaseUrl("https:/
/donordarah-d7f15.firebaseio.com");
     // Get the root reference location of the database.
     reference = 
FirebaseDatabase.DefaultInstance.RootReference;
     }
     // Update is called once per frame
     void Update () {
     }
     public void saveData(){
     reference.Child("Stok").Child("golongandarah").Child("A")
.SetValueAsync(A.text.ToString());
     reference.Child("Stok").Child("golongandarah").Child("B")
.SetValueAsync(B.text.ToString());
     reference.Child("Stok").Child("golongandarah").Child("O")
.SetValueAsync(O.text.ToString());
     reference.Child("Stok").Child("golongandarah").Child("AB"
).SetValueAsync(AB.text.ToString());
     }
     public void loadData()
     {
FirebaseDatabase.DefaultInstance.GetReference("Stok").ValueCha
nged += Script_ValueChanged; // unsubscribe from ValueChanged.
     }
```

```
private void Script ValueChanged (object sender,
ValueChangedEventArgs e)
     {
           WBAText.text = 
e.Snapshot.Child("WB").Child("A").GetValue(true).ToString();
           WBBText.text = 
e.Snapshot.Child("WB").Child("B").GetValue(true).ToString();
           WBOText.text = 
e.Snapshot.Child("WB").Child("O").GetValue(true).ToString();
           WBABText.text =e.Snapshot.Child("WB").Child("AB").GetValue(true).ToString();
           PRCAText.text =e.Snapshot.Child("PRC").Child("A").GetValue(true).ToString();
           PRCBText.text =e.Snapshot.Child("PRC").Child("B").GetValue(true).ToString();
           PRCOText.text = 
e.Snapshot.Child("PRC").Child("O").GetValue(true).ToString();
           PRCABText.text =e.Snapshot.Child("PRC").Child("AB").GetValue(true).ToString();
           TCAText.text = 
e.Snapshot.Child("TC").Child("A").GetValue(true).ToString();
           TCBText.text = 
e.Snapshot.Child("TC").Child("B").GetValue(true).ToString();
           TCOText.text = 
e.Snapshot.Child("TC").Child("O").GetValue(true).ToString();
           TCABText.text = 
e.Snapshot.Child("TC").Child("AB").GetValue(true).ToString();
     }
}
```
# Coding Database

```
using System.Collections;
using System.Collections.Generic;
using UnityEngine;
using Firebase;
using Firebase.Database;
using Firebase.Unity.Editor;
using UnityEngine.UI;
using UnityEngine.SceneManagement;
public class createDatabase : MonoBehaviour {
     DatabaseReference reference;
     public InputField Nama;
```

```
public InputField Email;
public InputField Alamat;
public InputField Golongandarah;
// Use this for initialization
void Start () {
```
FirebaseApp.DefaultInstance.SetEditorDatabaseUrl("https:/ /donordarah-d7f15.firebaseio.com");

```
 // Get the root reference location of the database.
     reference = 
FirebaseDatabase.DefaultInstance.RootReference;
```

```
}
// Update is called once per frame
void Update () {
```
public void saveData(){

reference.Child("users").Child("userId").Child("Nama").Se tValueAsync(Nama.text.ToString());

```
reference.Child("users").Child("userId").Child("Email").S
etValueAsync(Email.text.ToString());
```

```
reference.Child("users").Child("userId").Child("Alamat").
SetValueAsync(Alamat.text.ToString());
```

```
reference.Child("users").Child("userId").Child("Golongand
arah").SetValueAsync(Golongandarah.text.ToString());
     }
}
```
# Coding Exit

}

```
using System.Collections;
using System.Collections.Generic;
using UnityEngine;
public class exit : MonoBehaviour
{
     public void keluarDariApp()
     {
         Application.Quit();
     }}
```
lampiran 2. Kuisioner

| Nama Responden          | Nomor<br>Pokok<br>Mahasiswa<br>(NPM) | Asal<br>Perguruan<br>Tinggi          | Sudah<br>pernah<br>melakukan<br>donor darah | Alamat E-mail                             | Aplikasi ini<br>memudahkan saya<br>dalam mengetahui<br>stok darah harian di<br>Unit Transfusi Darah<br>Kota Bandar<br>Lampung. |    |            |   |    |
|-------------------------|--------------------------------------|--------------------------------------|---------------------------------------------|-------------------------------------------|----------------------------------------------------------------------------------------------------|----|------------|---|----|
|                         |                                      |                                      |                                             |                                           | STS <sup>I</sup>                                                                                                    | TS | $_{\rm N}$ | S | SS |
| Devi Puspita Dewi       | 1611010131                           | Darmajaya                            | Sudah                                       | devipuspitadewi1714@gmail.com             |                                                                                                    |    |            |   |    |
| Anggun Kurnia<br>Wijaya | 1811010169                           | IBI<br>Darmajaya                     | Sudah                                       | anggunkurniawijaya9a21@gmail.com          |                                                                                                    |    |            |   |    |
| Ade Septian             | 1911068009p                          | <b>TRT</b><br>Darmajaya              | Sudah                                       | adeseptian@gmail.com                      |                                                                                                    |    |            |   |    |
| Jeri Buana              | 1611060020                           | Darmajaya                            | Sudah                                       | jeribuana14@gmail.com                     |                                                                                                    |    |            |   |    |
| Syahrul Gunawan         | 1615031050                           | <b>UNILA</b>                         | Sudah                                       | syahrul98@gmail.com                       |                                                                                                    |    |            |   |    |
| Indrivani               | 1712110238                           | <b>TBT</b><br>Darmajava              | Sudah                                       | Indrivani.1712110238@mail.darmajaya.ac.id |                                                                                                    |    |            |   |    |
| Irfa Cahyawan           | 1755031013                           | Universitas<br>Lampung               | Belum<br>Pernah                             | irfacahyawan133@gmail.com                 |                                                                                                    |    |            |   |    |
| Ulfa Aulia              | 1712011091                           | Universitas<br>Lampung               | Belum<br>Pernah                             | auliaulfa1999@gmail.com                   |                                                                                                    |    |            |   |    |
| m. irwan syuhada        | 1521030373                           | UIN Raden<br><b>Intan</b><br>Lampung | Belum<br>Pernah                             | irwansyuhada13@gmail.com                  |                                                                                                    |    |            |   |    |
| Dwi Barokah             | 1711020076                           | <b>UINRIL</b>                        | Belum<br>Pernah                             | barokahdwi88@gmail.com                    |                                                                                                    |    |            |   |    |

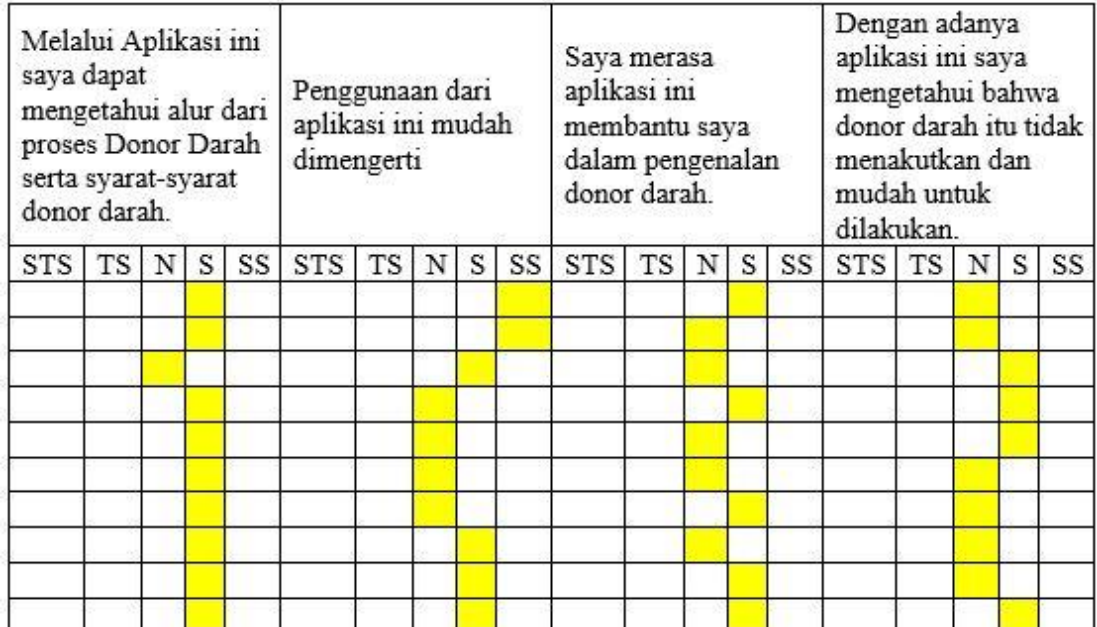

#### Lampiran 3. Surat Perrmohonan Izin Penelitian

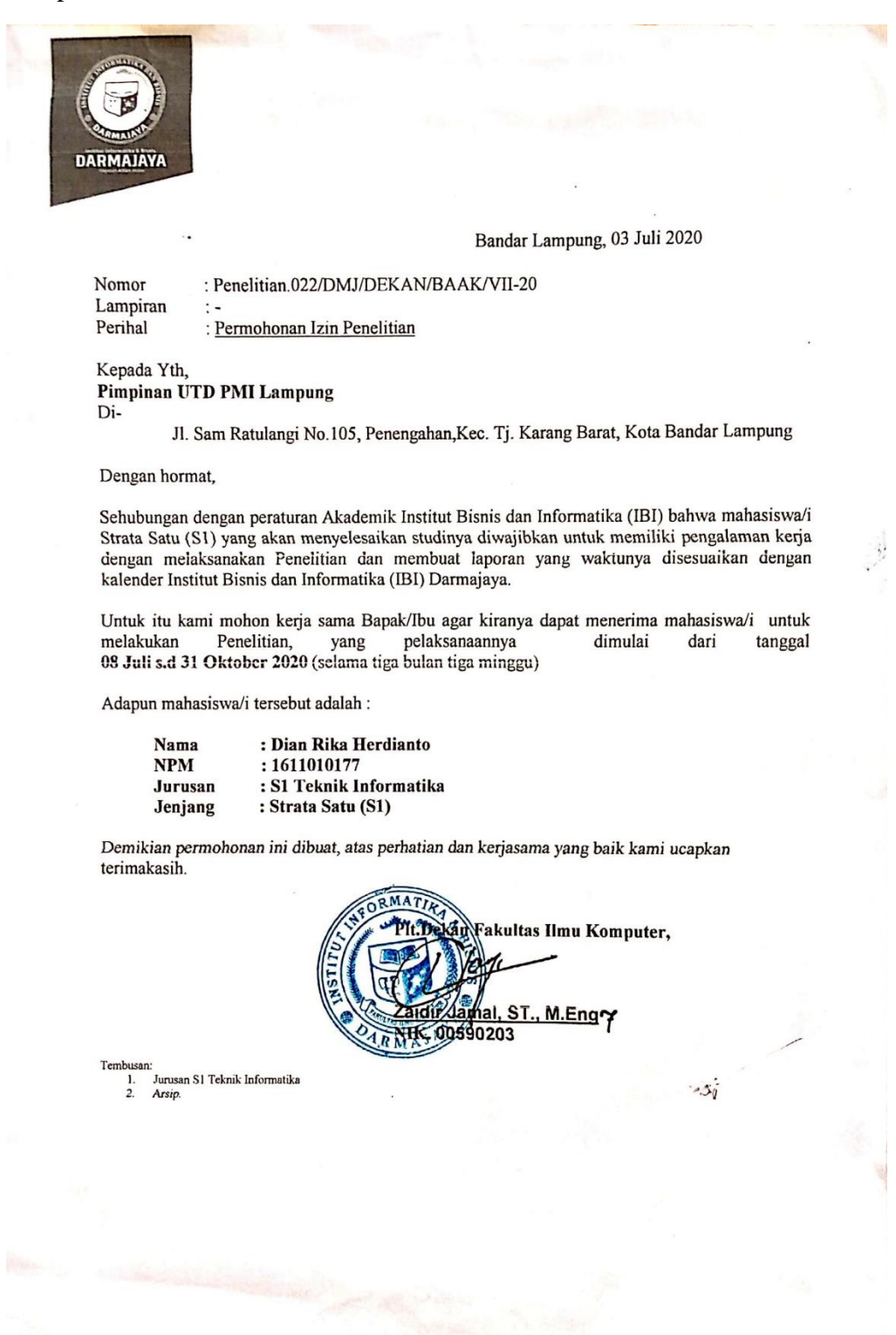

## Lampiran 4. Surat izin melakukan penelitian

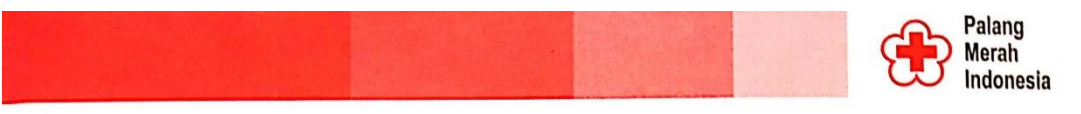

Bandar Lampung, 27 Juli 2020

: 167/1.09.00/Spm/UTD PMI/VII/2020 Nomor Lampiran  $\therefore$ 

Kepada Yth: Dekan Fakultas Ilmu Komputer Institut Informatika dan Bisnis di

**Bandar Lampung** 

Perihal : Izin Melakukan Penelitian

Dengan hormat,

Menindak lanjuti surat dari Institut Informasi dan Bisnis Darmajaya Nomor :<br>022/DMJ/DEKAN/BAAK/VII-2020 Hal : Permohonan Izin Penelitian tertanggal, 05 Juli 2020, UTD Pembina PMI Provinsi Lampung memberikan izin untuk melakukan izin Penelitian di<br>UTD Pembina PMI Provinsi Lampung Mahasiswi Darmajaya Jurusan S1 Teknik Informatika dari tanggal 08 Juli s.d 31 Oktober 2020 sbb:

1. Nama : Dian Rika Herdianto **NPM** : 1611010177

Demikian kami sampaikan atas kerjasamanya yang baik diucapkan terima kasih.

Unit Transfusi Darah Pembina PALANG MERAH INDONESIA Provinsi Lampung Kepala **ELLA** dr. Aditya, M.Biomed

Unit Donor Darah Pembina Palang Merah Indonesia Provinsi Lampung Jl. Dr. Samratulangi No. 105 Penengahan Bandar Lampung 35112 Telp. (0721 - 703020) Fax. 708396 Email. uddpmilampung@yahoo.com

### Lampiran 5. Data Pendonor

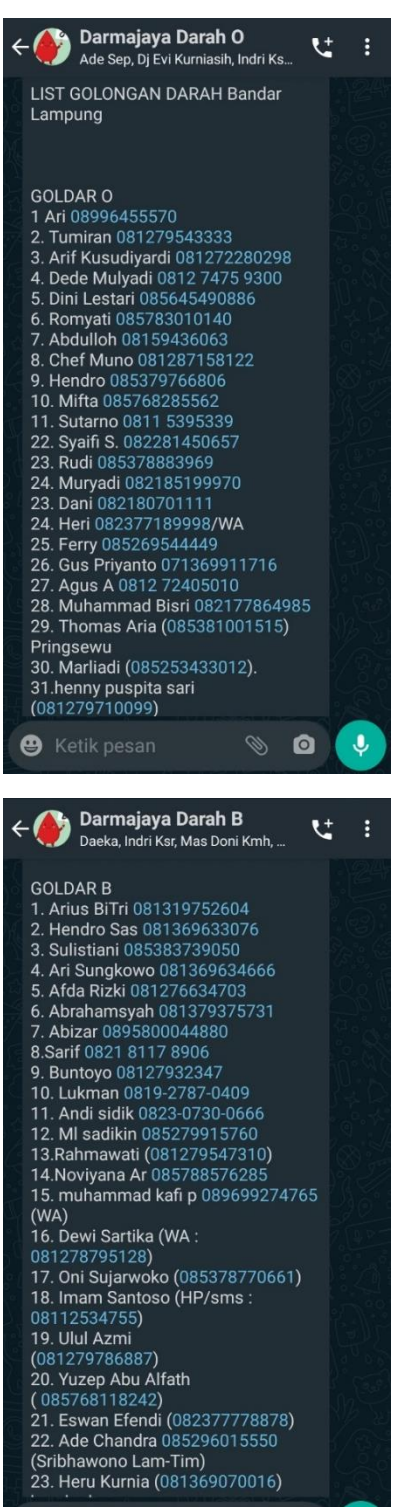

**@** Ketik pesan

 $\circledcirc$  or

پ

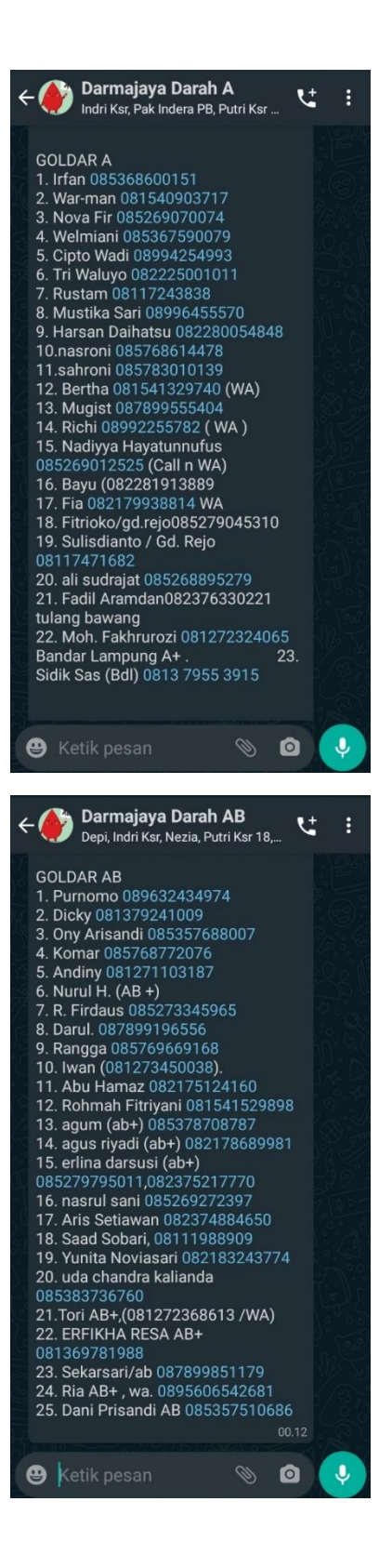

# Lampiran 6. Dokumentasi

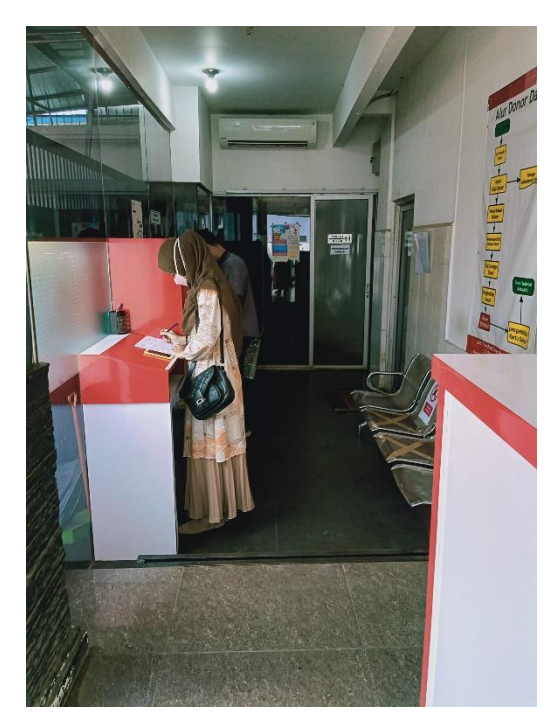

Pengisian Formulir Cek Berat Badan

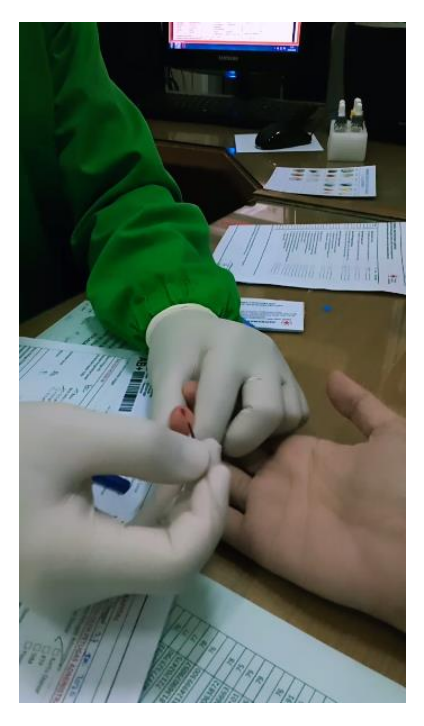

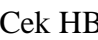

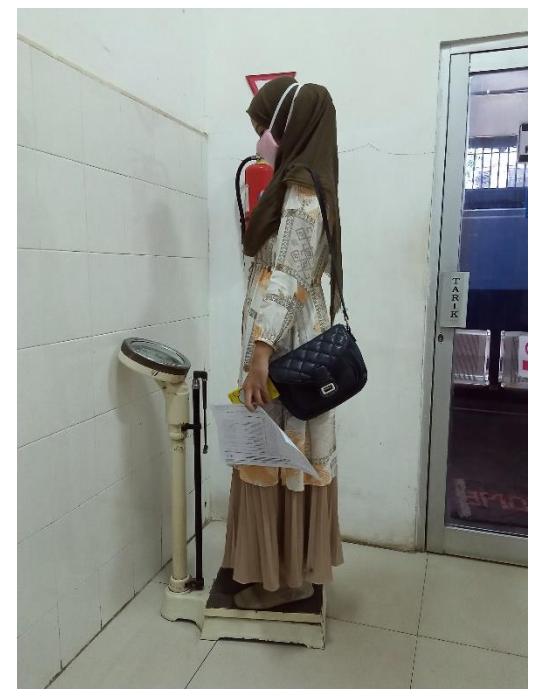

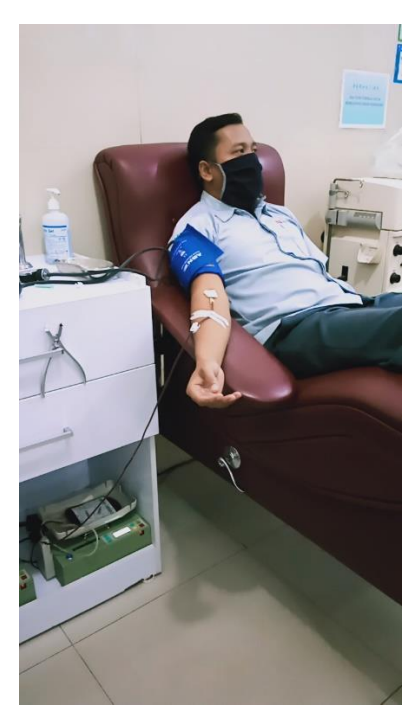

Cek HB Proses Pengambilan Darah